#### DYNAMIC RESOURCE SCHEDULING OF JUPYTER NOTEBOOKS AT CELL-GRANULARITY

By: Louis Jenkins

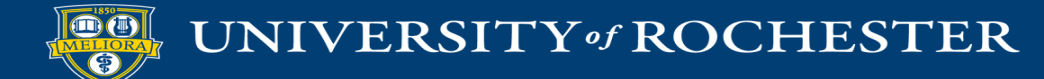

#### Disclaimer

- Research Topic drastically changed in early 2022...
	- Prior work was in Persistent Memory
		- (Coincidence) Intel's Optane PMM was 'killed off' in Q2 2022 (July 28th)

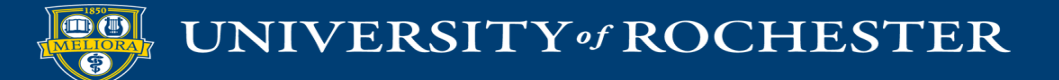

# What are Jupyter Notebooks?

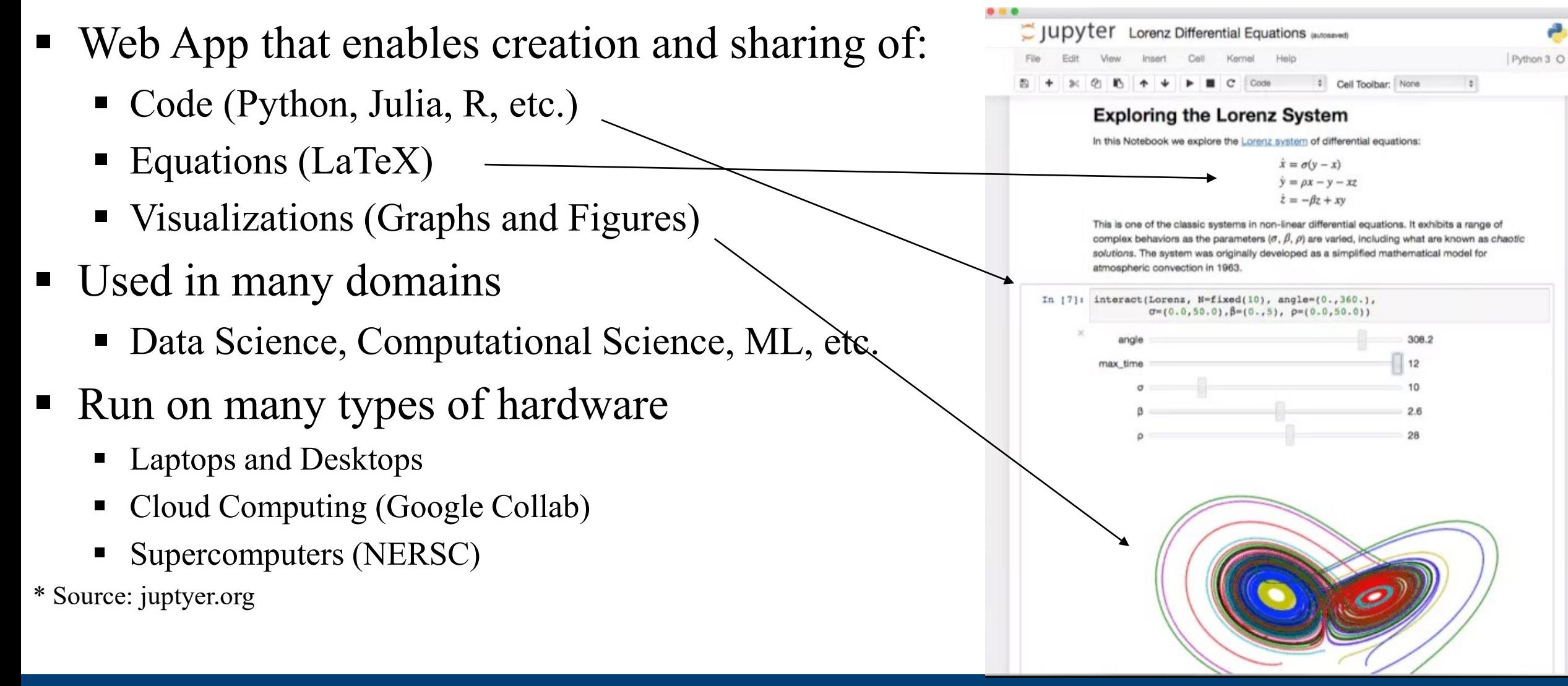

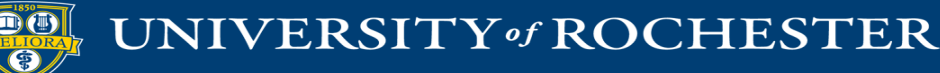

# Jupyter Notebook Cells

- Blocks of code in a Jupyter Notebook are called *cells*
	- Cells can be created, modified, and deleted at any time
	- Cells can be run any number of times in any arbitrary order
	- Cells must be run serially (no two cells can run in parallel)
	- Cells can be followed by arbitrary periods of idleness, referred to as *think time*
	- Cells can vary wildly in terms of system resource requirements

# Jupyter Notebook on Supercomputers

- Jupyter Notebooks on Supercomputers pose interesting questions
	- Job allocations on supercomputers typically are exclusive by nature
		- "What happens if a Notebook has a lot of 'think time' or uses small bursts of computation?"
	- Supercomputers use static and coarse-grained batch allocation schemes
		- "What happens to unused resources when a long-running cell is not using it? What happens to unused cores when running a single-threaded cell? What about GPUs?"
	- Supercomputers often have long queue times for allocations
		- "What happens if a data scientist wants to just quickly generate results for analysis? What is an acceptable level of responsiveness for an 'interactive' application?"

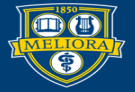

### Proposed Solution

- Co-Allocation of Jupyter Notebooks (Shared Allocation)
	- Jupyter Notebooks share allocations of resources to offset under-provisioning
- Allocate Resources at the beginning of Notebook Cells
	- Only provide a notebook cell what it needs, no more and no less
- Design a specialized scheduler ("Dynamic Scheduler") for Notebooks
	- Optimized scheduling solution for Notebooks that factors in 'think time'

#### Evaluation Criteria for a Scheduler

- Utilize two metrics to assess capability of scheduler
	- Averaged Normalized Turn-Around Time (ANTT) [Minimize]
		- Used for evaluating performance of individual Notebooks
	- System Throughput (STP) [Maximize]
		- Used for evaluating performance of entire system.
- Dynamic Scheduler compared to two other schedulers
	- "Naïve" Scheduler Defer to OS Scheduler
	- "Partitioned" Scheduler Evenly Partition and Defer to OS Scheduler
- Dynamic Scheduler makes decisions at the boundaries of Notebook cells
	- Determine # of CPUs, # of GPUs, amount of memory, etc. via offline traces
	- Allocate Resources at beginning of cell, De-Allocate at end of cell

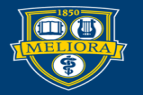

### Best, Average, and Worst Case

- Custom Scheduler for a Jupyter Notebook would need to handle:
	- Worst-Case: No Idle Time, Non-Interactive
		- Running pre-written Notebook from top-to-bottom
	- Average-Case: Sporadic but 'Realistic' (injected) Idle Time, Semi-Interactive
		- Notebook that has an attentive active user
	- Best-Case: Exaggerated Idle Time
		- " "Oops, I left my Notebook running overnight"
- Goal: Need Target Application for each of these cases

# Worst Case – Target Application #1

- Experiment includes a set of Machine Learning Notebooks (handson-ml2)
	- $\blacksquare$  Notebook A Cycles of High-to-Low Compute (single or all cores)
	- $\blacksquare$  Notebook B Low Compute (primarily single core)
	- $\blacksquare$  Notebook C High Compute (primarily all cores)
	- $\blacksquare$  Notebook D Low Compute (primarily single core)
- Combinations of Notebooks are run at least N times
	- Combinations: A,B,C,D,AB,AC,AD,BC,BD,CD,ABC,...
		- Example (N=3, ABCD): A ran 12 times, B ran 8 times, C ran 4 times, D ran 3 times
	- Goal: Explore how the schedulers handled these various workloads
	- Side-Note: Notebooks were ordered by "How long they took to run"

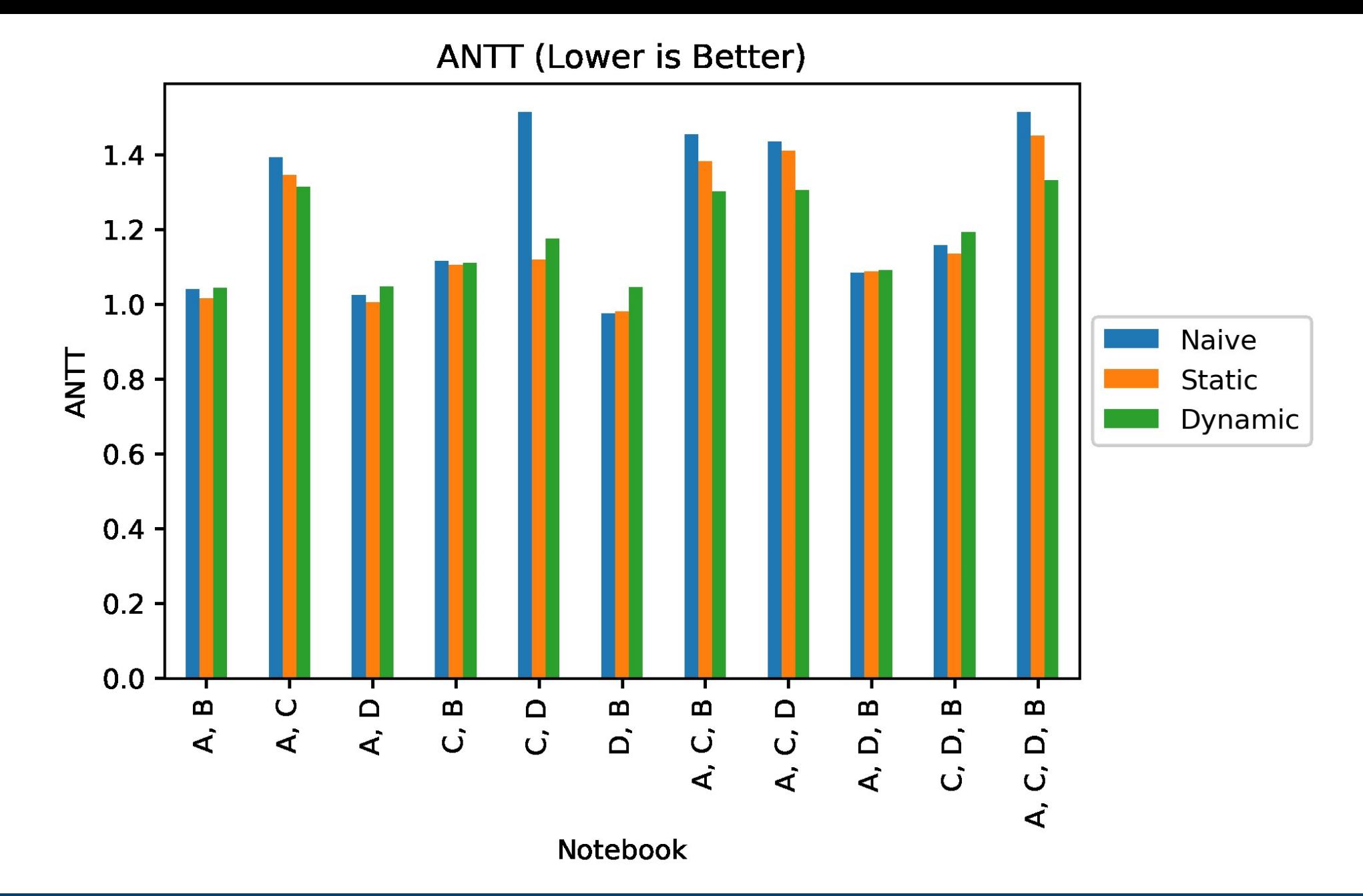

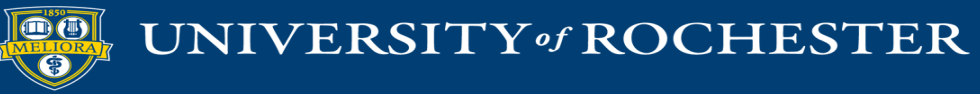

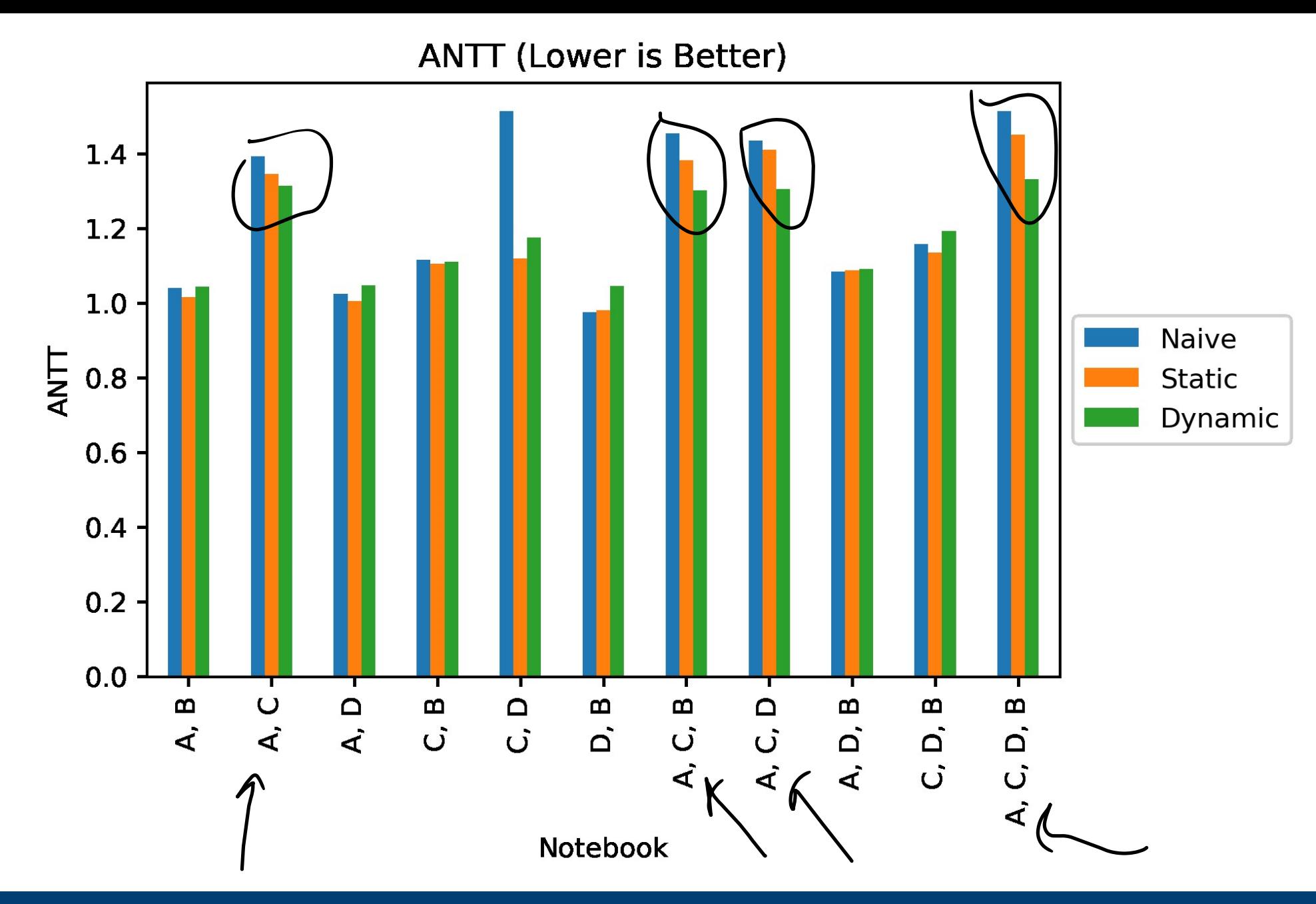

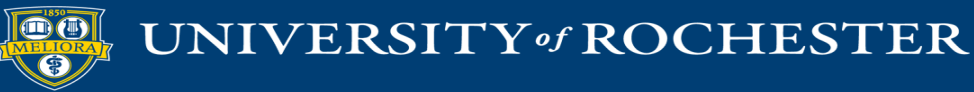

**ANTT (Lower is Better)** 

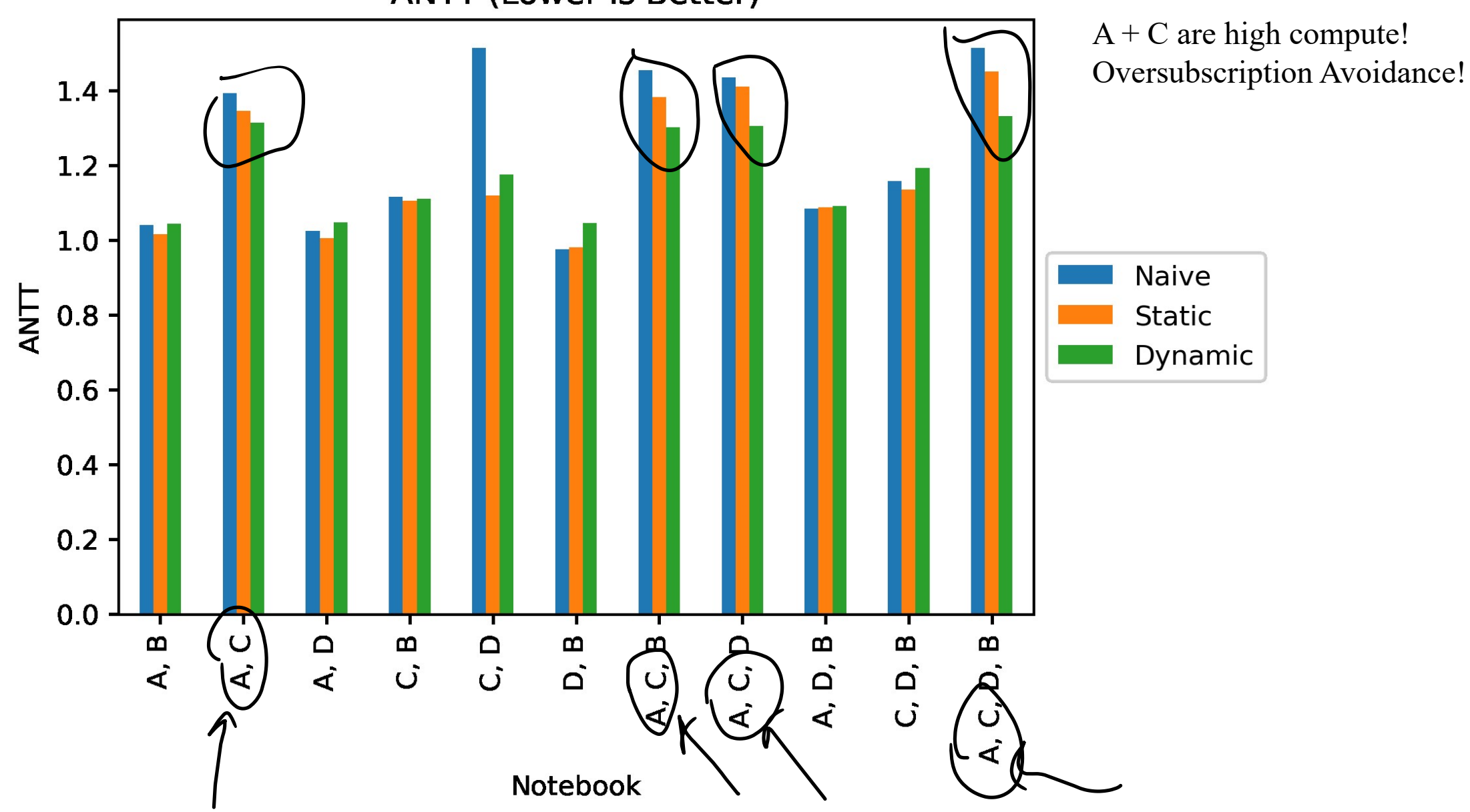

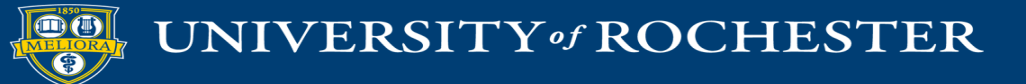

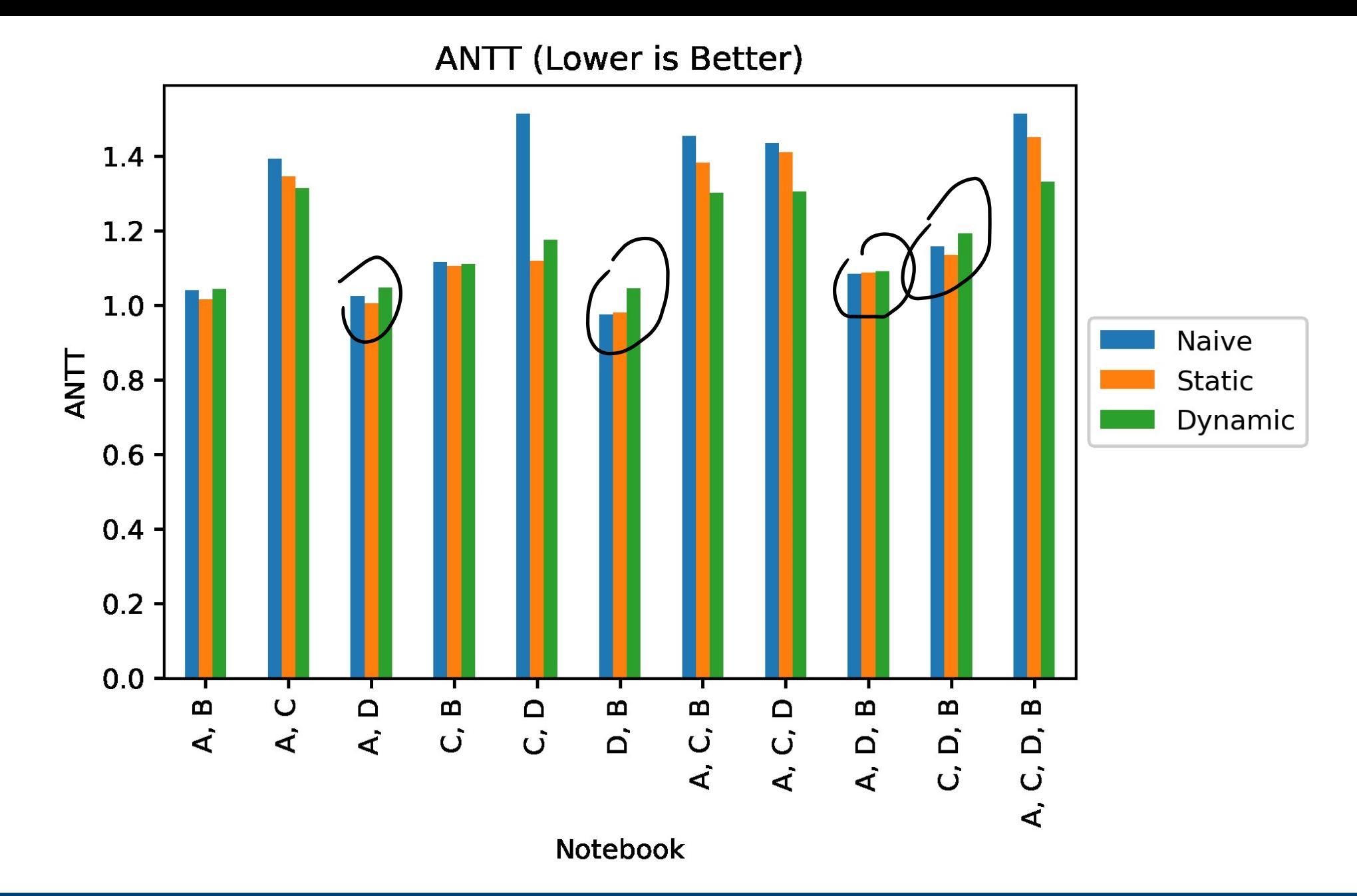

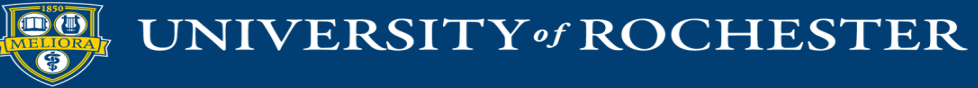

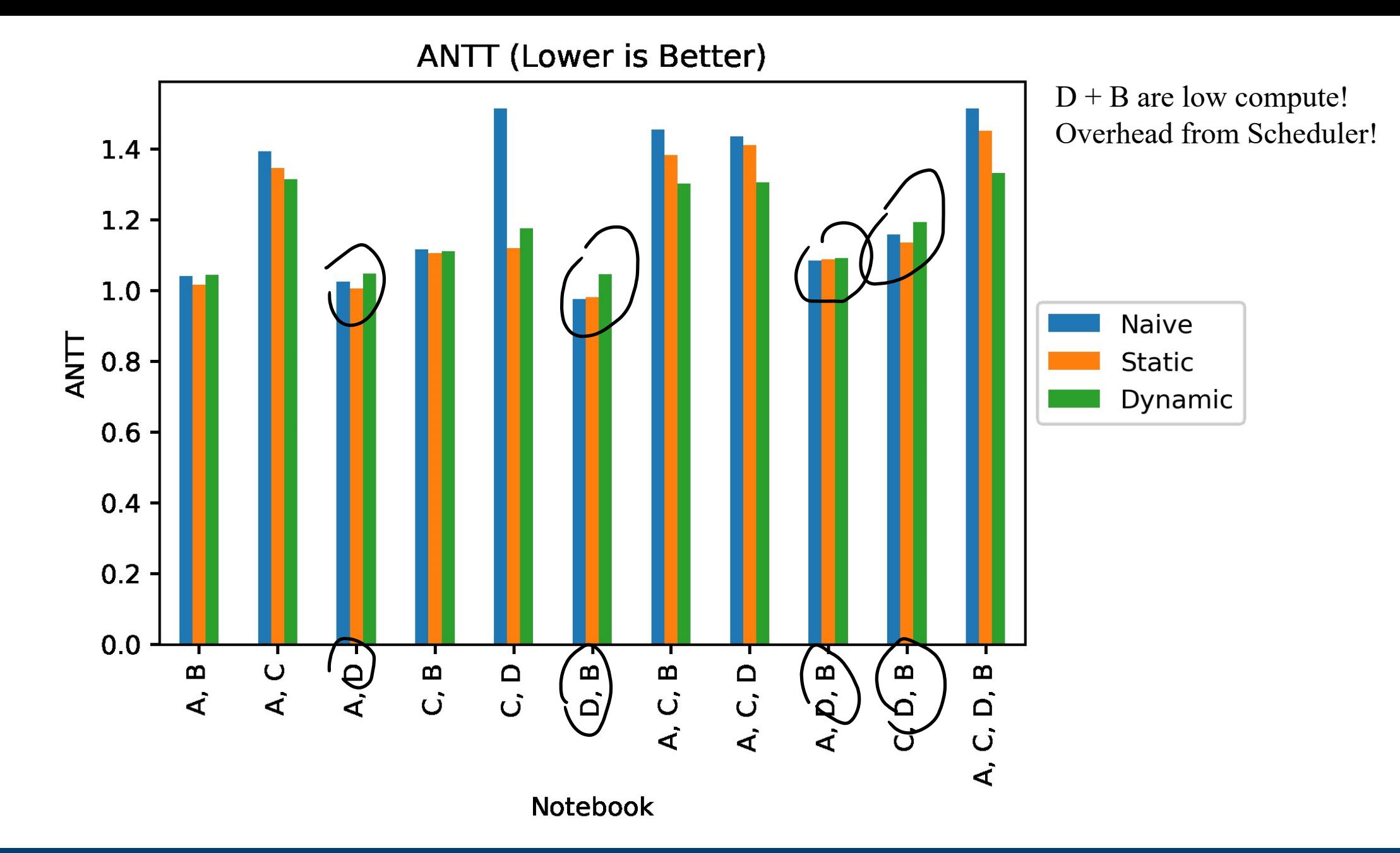

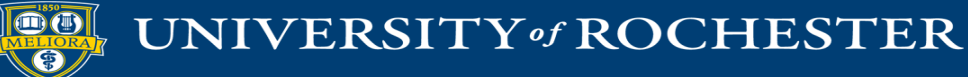

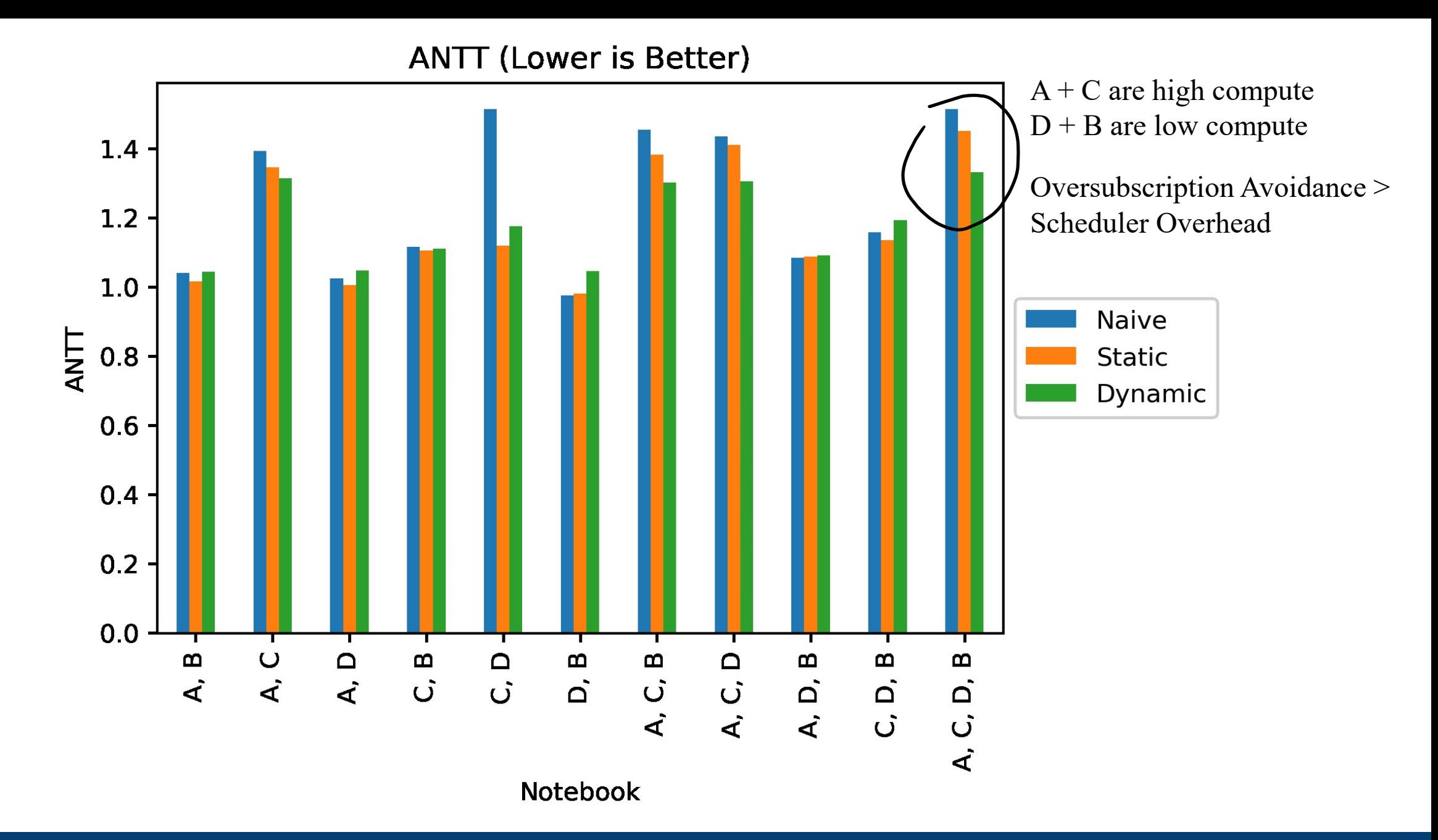

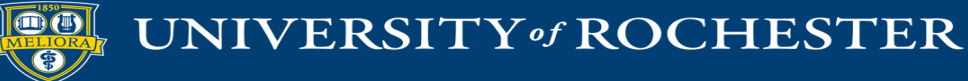

STP (Higher is Better)

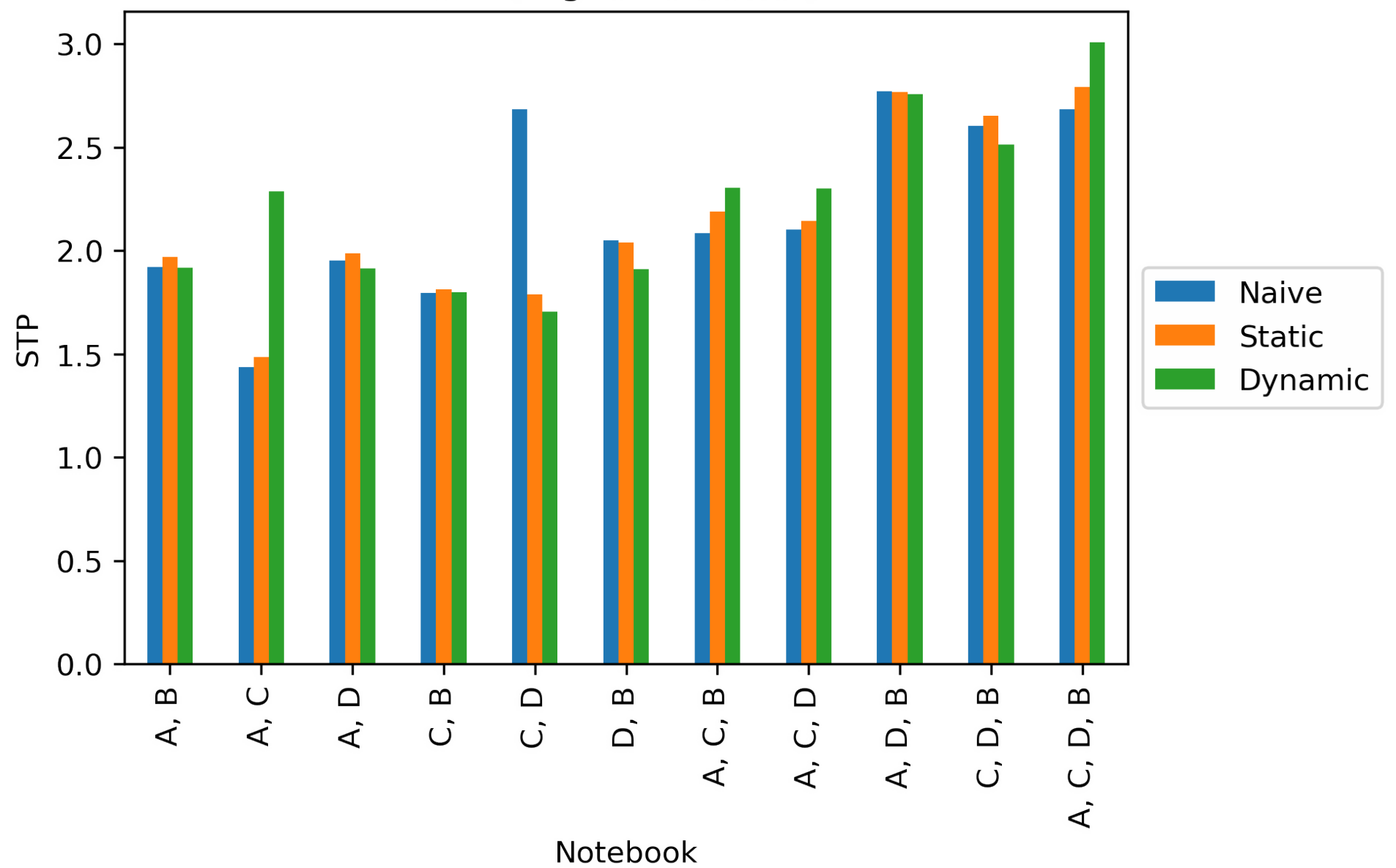

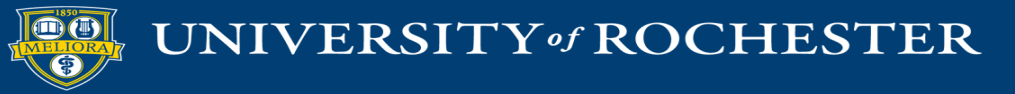

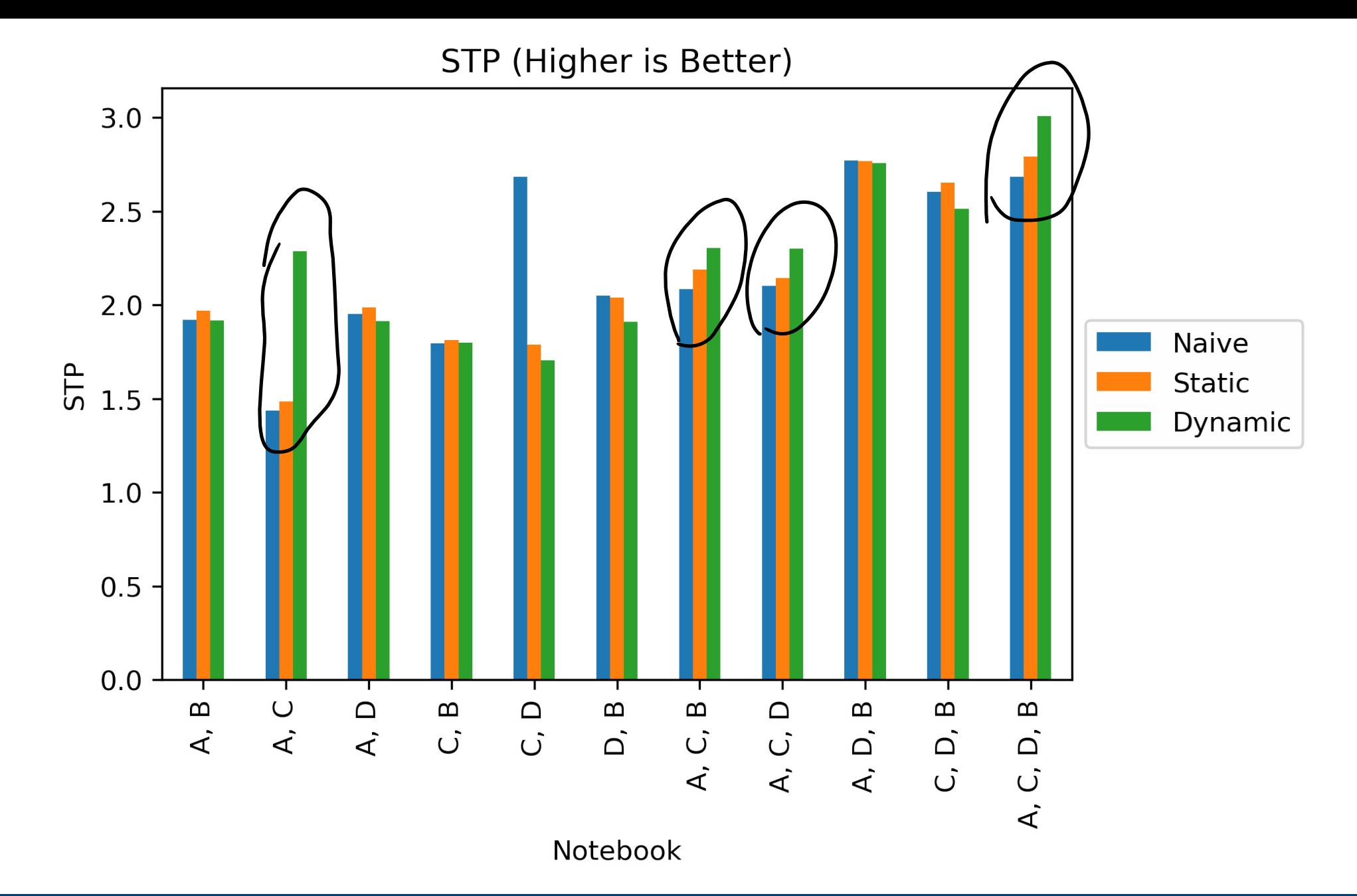

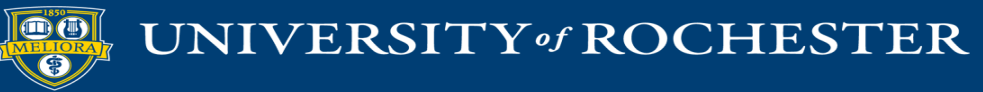

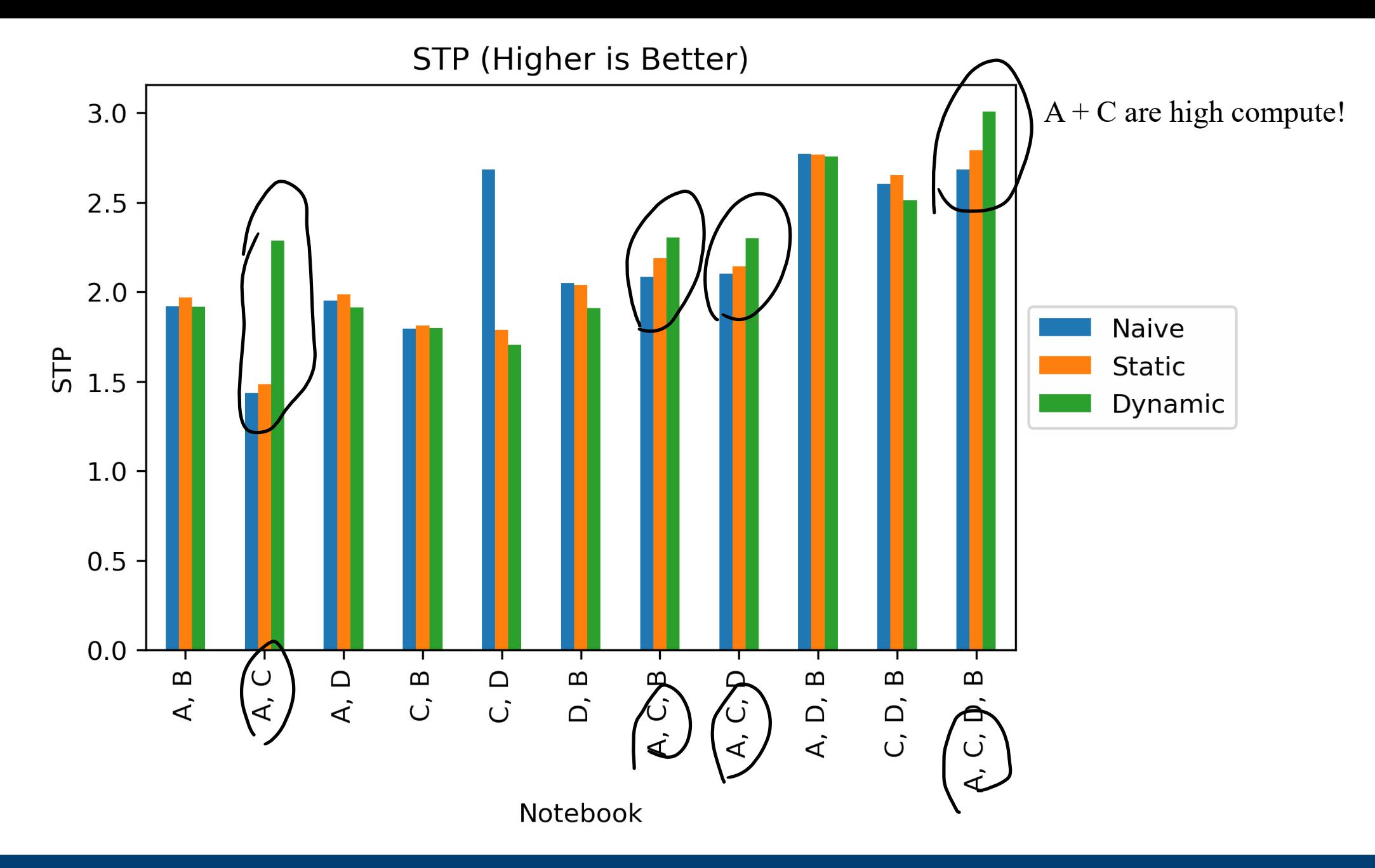

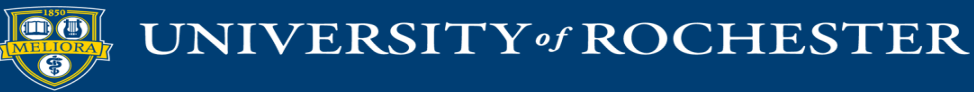

STP (Higher is Better)  $3.0$  $2.5$  $2.0$ Naive STP Static  $1.5$ Dynamic  $1.0\,$  $0.5$  $0.0$ ⊤ Т ⊤ ⊤ ┱ ┱ т A, D C, D, B A, C  $\Box$  $\hfill \Box$  $\bf{m}$  $\bf{m}$  $\bf{m}$  $\bf{m}$  $\mathbf m$  $\bf{m}$ A, C, D,  $\overrightarrow{A}$ A, C, A, D,  $\dot{\cup}$  $\dot{\Omega}$  $\overrightarrow{C}$ A, C, Notebook

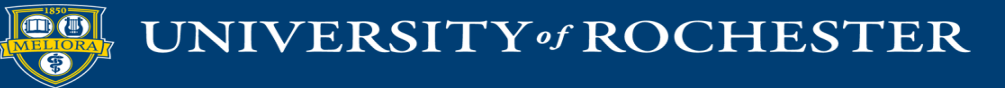

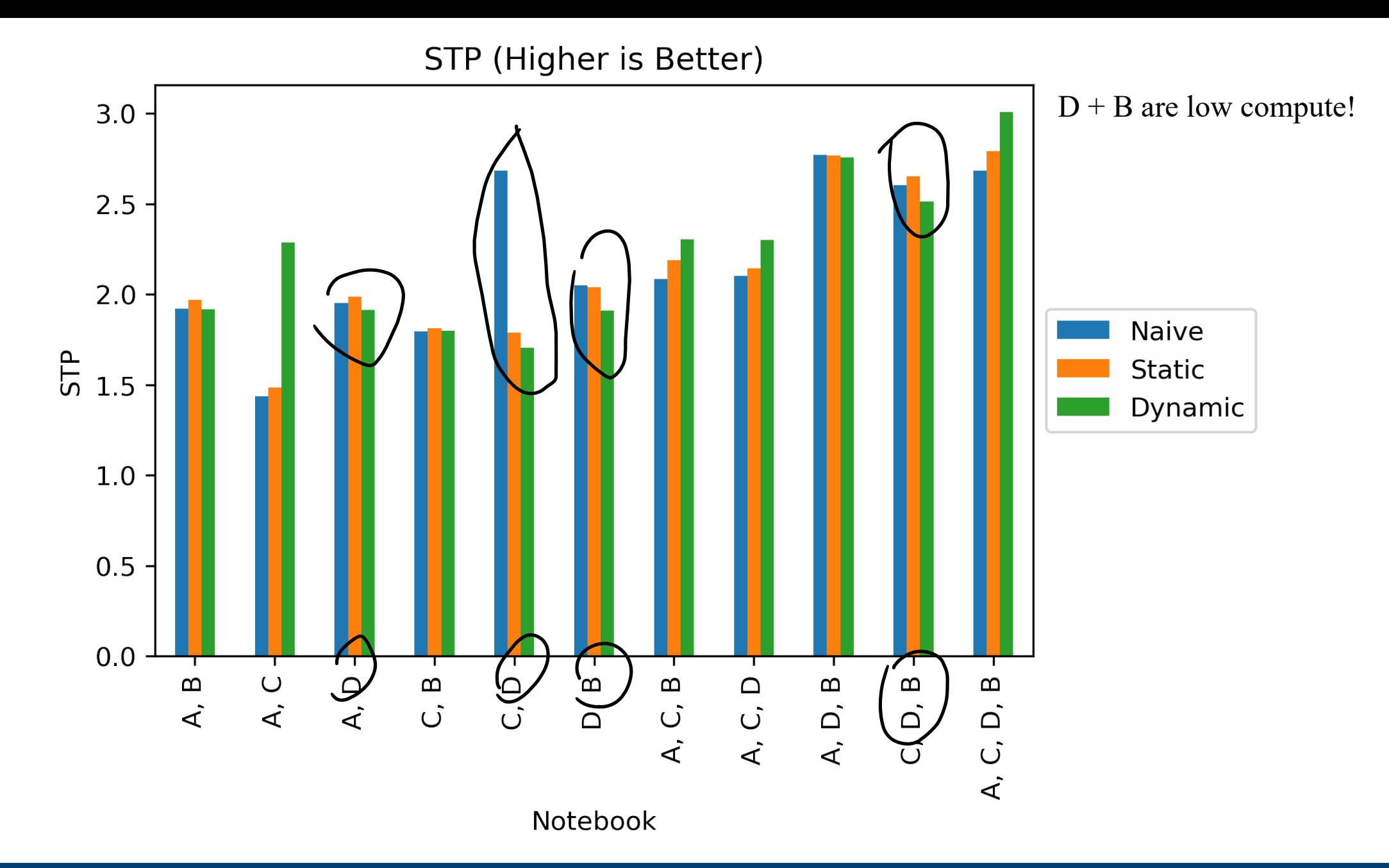

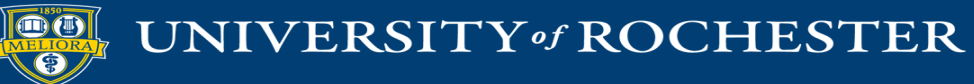

### Take-Away

- Dynamic Scheduler has benefit of oversubscription avoidance
	- High-compute notebooks seem to show some improvement
	- Has high degree of overhead (visible in undersubscribed systems)
- Native Scheduler has benefit of handling undersubscription
	- Has no overhead
- Static Scheduler is mostly in-between both
	- No dynamic oversubscription avoidance, poor handling of undersubscription

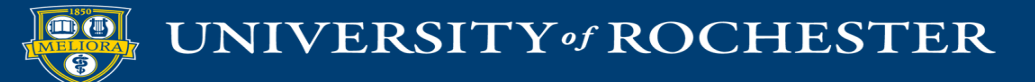

# Average Case: Target Application #2

- Arkouda is an HPC-class pseudo-replacement for NumPy/Pandas
	- Python-Frontend Client which communicates with Chapel-Backend Server
	- Replaces imports to NumPy/Pandas with Arkouda's wrappers
- "Poster-Child" for Interactive HPC
	- Python Front-End usable from a Jupyter Notebook
	- Server is allocated across multiple nodes on the backend server
		- If Idleness of Server is based on idleness of Client
	- Real active users make use of the application on real supercomputers
		- Provides opportunity to collect data about real applications, including **idle time**

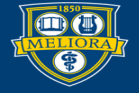

### Arkouda Trace Logs

- Obtained Trace Logs from real users
	- Order of operations, operands, time taken, memory consumed, **idle time**
- Provides trace logs for 4 compute clusters
	- $\blacktriangleright$  SL (Legacy) [7/13/2021 6/27/2022] {<320 Nodes, 64 Cores} 100M+ Rows
	- BB  $[12/15/2021 3/8/2022]$  {1 Node, 64 Cores} <1M Rows
	- $N<sub>C</sub>$  [2/25/2022 9/14/2022] {<40 Nodes, 64 Cores} <20M Rows
	- $\blacktriangleright$  SE [4/1/2022 7/8/2022] {<60 Nodes, 64 Cores} <4M Rows
- Aggregate Statistics
	- $\blacksquare$  Out of 130M cells, 1.9M had 'think time' (~1.5%)
	- Mean think time was  $\sim$ 15s (max of 40,000s, std of 696s)

#### Future Goal: Average + Best Case Analysis

- Worst-Case: Non-Interactive Notebooks (no idle time)
	- Semi-Explored with Machine Learning Notebooks
- Average-Case: Semi-Interactive Notebooks ('realistic' idle time)
	- Injection of idle time based on trace records
- Best-Case: Fully-Interactive Notebooks (exaggerated idle time)
	- Injection of arbitrarily long idle time

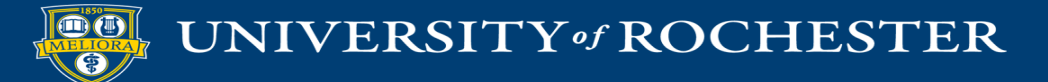